# CCHanders.com - 32 Bit Photoshop Reader Version 5.0.0

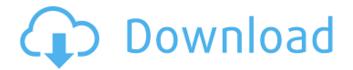

### Photoshop 32 Bit Free Download Software Crack +

Photography vs. Imaging Like most words in the English language, the terms "photography" and "imaging" can have a variety of meanings depending on who you ask. But one of the most important uses of the terms in this context is to separate the traditional camera-based imaging process from Photoshop. Photoshop is a powerful tool for increasing the quality of images created by a camera. To \_image\_ something is to turn it into a digital image. To capture something as a digital image is to create a file of that image. This section takes a look at some of the photographic methods that can be enhanced using Photoshop. You can use these techniques to enhance any type of image. ## Optimizing the Image Capturing Process Photographs are most often created in the image-capturing process, which begins with the camera and ends with whatever software you use to edit the images. Some photographers don't even use a computer to edit images after they capture them. If you're using one of the advanced cameras that can store images directly on a memory

1/6

card, the process is pretty simple. You simply take the picture, remove the memory card, and put it into the computer to organize and edit the images. But this is still a photo-capturing process. The camera doesn't care how you organize and process the images. It just wants to take them. The fundamental method for creating a digital image is to capture it. In the image-capturing process, your camera captures the image and it is written directly to a memory card as a digital file. Once this is done, you can organize and edit the image as you like. Capturing the image can take a lot of time. The camera must compress the image and write it to the card. This process is why you may find yourself with a lot of image files on your memory card. Don't be surprised if your photo files are massive! The size of the photo file that is written to the memory card is at the very heart of the image-capturing process. The more you can capture an

#### Photoshop 32 Bit Free Download Software Crack+ Download For Windows

This is the latest version of Elements: The advanced features and new tools in Elements 16 make it more powerful than the previous version. Elements 16 has new features like Adobe Lens Studio, focus stacking, movie stabilizer, six new perspective lens, restoration tools, and new collection tools. Is Photoshop essential for you? Let's find out in this Photoshop versus Elements comparison. What's new in Photoshop Elements 17? Find all the newest features and learn how to use them right here. The combination of desktop and portable Photoshop Elements isn't a good choice for those who rely on portable devices all the time.

Elements doesn't support USB 3.0, is not available for Mac OS X (10.10+), and it has different versions for Windows 10 and 8. And then you have to figure out if you need 32-bit or 64-bit Elements. But there is a good alternative to Photoshop in the form of Adobe Lightroom. It also comes with a web-based Lightroom alternative named Adobe Photoshop Lightroom Mobile. Why we use Photoshop? Many of us use Photoshop on a regular basis. It is used professionally for graphics, web design, graphics editing and more. And Photoshop is the cream of the crop when it comes to graphics editing software, with great features. Perhaps you don't need all the features of Photoshop but just want to edit a photo. Then Elements is an excellent choice for you. If you are a web designer or a photographer, then Photoshop is still your best choice. It's generally the same price as Elements, but there's a big difference in Photoshop and Adobe Photoshop Elements. Simple, Easy, Efficient Photoshop Vs Elements for Graphic Design When it comes to graphic design Elements has everything. But when it comes to complex graphics and real-time edits of photos, videos and more, Photoshop wins. PSD files are supported, and Photoshop has a feature that is a big plus for Photoshop users: you can use your own fonts. You can edit and retouch photos in Photoshop and you can do the same thing in Elements. But Photoshop is better for the more complicated work. Photoshop makes it easy to add text effects, more complex effects like adjustment layers or layer styles, give photos special effects like HDR, color and exposure adjustments, and create complex layers. You can even create complex graphics and vector graphics in Photoshop, but Elements 05a79cecff

3/6

## Photoshop 32 Bit Free Download Software Crack + Free License Key

\*\*Summary of the key parameters of DNA packaging based on the lipid components\*\* See [\*\*Table 1\*\*](#T1){ref-type="table"} for details. Parameters Lipid composition ------ Estimated vesicle diameter 94 ± 10 nm Calculated PM-PM distance 3.1, 3.7, 4.5, 5.9 Calculated NB-NB distance 0.2, 0.8 Estimated number of lipid per VLP 40 Number of nucleic acids per vesicle 3 Number of nucleic acids per VLP 60

What's New in the?

Q: Is there a way to navigate from one fragment to another fragment directly from a Activity? In my application, I have an activity which shows the map and a map fragment inside the activity. Now, if I am in the map fragment, can I jump to the map fragment directly by pressing a button (without going back to the activity and then pressing the button) or do I have to navigate through the activities and then pressing the button to jump to the map fragment? A: If your fragment is an instance of MapFragment you can use:

getActivity().getFragmentManager().beginTransaction()
.replace(R.id.fragment\_container, new

MyMapFragment()).commit(); Organic Search Market to Double in 2012 – Report The organic search market is predicted to double by 2013. This is according to a new report. The UK organic search

report predicts that the market will grow to be worth more than £1 billion. The market for organic search has grown at a compound annual rate of 37% over the past five years. This is compared to a compound annual rate of 35% for the total search market in the same period. The organic search market can be broken down into two main types, the local search and the product search. Local search, which refers to keywords that bring users to a specific area, is growing twice as fast as product search. Tim Field, the director of the Organic Search Report, says: "At the moment local search is very much an advantage to the retail world. If you look at what retailers are doing online, they are trying to get more localised. "They know that the amount of traffic they get from search engines towards localised areas is higher than they do with national or global searches. They've got to meet demand in the area. It's like a localised version of Google and that's driving a lot of the growth in the market." Organic Search by type The report by Internet Retailing says that the larger category is the product search, which it predicts will double in size to reach £501 million by the end of this year. This is mainly for national or international products. It also includes the local search, which is related to localised product searches, but as Field explains: "It'

### System Requirements For Photoshop 32 Bit Free Download Software:

Peripherals None. DirectX 9 HDD Space: 4 GB Minimum RAM: 512 MB Processor: Intel Pentium 1.0GHz Price: \$0.00 Other Notes: Comes with TGA, BMP, GIF, and MNG support. This TGA supports compression, but is NOT compatible with 16-bit TGA (which is also supported in this version). Doom World Title:

## Related links:

https://levitra-gg.com/?p=13018

https://www.cityofcorinth.com/system/files/webform/frefle299.pdf

https://www.trens.sk/sites/default/files/webform/cv/wiktinoc965.pdf

https://mashxingon.com/download-photoshop-2020/

https://ecop.pk/how-to-download-photoshop-cc-v-125-free-for-windows-pc/

http://www.giffa.ru/who/adobe-photoshop-cs4-extended-x64-32-bit-download/

https://dogrywka.pl/photoshop-cc-2019-full-version/

https://supermoto.online/wp-content/uploads/2022/07/furfior.pdf

https://mondetectiveimmobilier.com/2022/07/01/how-to-make-passport-size-photos-in-photoshop/

https://damp-crag-76082.herokuapp.com/adobe photoshop cs6 software free download full version for .pdf

http://yogaapaia.it/archives/26862

 $\underline{https://leopays.social/upload/files/2022/07/CWagW9A2RkmXw2Ee5AVr\_01\_4c0669366140fffb42c885e4f7ec9317\_file.pdf}$ 

https://www.webcard.irish/wp-content/uploads/2022/07/adobe\_photoshop\_cs\_free\_download\_softonic.pdf

https://www.reperiohumancapital.com/system/files/webform/download-photoshop-free-cs4.pdf

https://xtc-hair.com/wp-content/uploads/2022/07/1000 Adobe Photoshop Custom Shapes.pdf

https://protected-fjord-80143.herokuapp.com/birdcol.pdf

http://marido-caffe.ro/?p=1506

http://www.be-art.pl/wp-content/uploads/2022/07/lauysa.pdf

http://xn---btbbblceagw8cecbb8bl.xn--p1ai/adobe-photoshop-cs5-portable-x8/

https://unoticket.com/wp-content/uploads/2022/07/Photoshop CS4 Plugins Tutorials.pdf

6/6